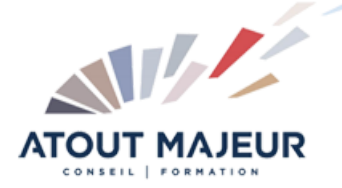

# **Durée de la formation :** 3 jours (21h)

**Horaires de formation** 08h45 – 12h30 / 13h45 – 17h00

**Pré-requis** Avoir suivi le niveau initiation.

**Public visé**

## **Objectifs et compétences visées**

Créer un site Internet en local Création et gestion des contenus Graphisme et ergonomie d'un site Mettre en ligne votre site

#### **Organisation**

Formation animée en présentiel. Groupe de 3 à 8 personnes. Emargement signée par ½ journée par les stagiaires et le formateur. A l'issue du stage les apprenants renseignent un questionnaire d'évaluation à chaud qui est ensuite analysé par nos équipes.

## **Le formateur**

La prestation est animée par un consultant formateur dont les compétences techniques, professionnelles et pédagogiques ont été validées par Atout Majeur.

### **Moyens techniques et pédagogiques**

Alternance entre théorie et pratique. Mise à disposition d'une salle équipée. Support de cours.

#### **Validation des acquis et attestation**

Les exercices réalisés permettent de mesurer le degré de compréhension et d'acquisition des compétences visées. Une attestation de formation comportant les résultats de l'évaluation des acquis est délivrée en fin de formation.

# HTML & CSS – Perfectionnement

# Module 1 : LE WEB DYNAMIQUE AVEC WORDPRESS

Pré-requis Apports et intérêt des CMS Avantages et points forts Les divers CMS du marché Introduction à WORDPRESS HTTP, Applications WEB, URL, navigateur et serveur

# Module 2 : INSTALLER ET PARAMÉTRER WORDPRESS

Nom de domaine, hébergement et technologie (FTP, PHP, MySQL,…) Installation complète et manuelle du module de base

## Module 3 : BACK OFFICE

Interface de connexion Présentation des divers menus Réglages et sécurisation Notion de pages, d'articles, mise en page Comprendre les média Personnaliser WP : les thèmes premium Ajouter des fonctionnalités (plugins) Maintenance et mise à jour Notions de SEO Le E-Commerce et WP Collaborer avec WP

# Module 4 : FRONT OFFICE

Notion de blog Transformer WP en site web Les menus et l'architecture Les contenus textes et iconographiques Le responsive design Header, Sidebar, Footer, Content Mise en page (Boxes/Fullscreen) Ergonomie et technologie Notions de webmarketing Ecrire pour WP WP et le social media

# Module 5 : EXERCICE PRATIQUE

Choix d'un projet stratégique Nom de domaine + choix hébergement Télécharger, installer et paramétrer WP Choisir un thème

## **Pour vous inscrire**

04.78.14.19.19 contact@atoutmajeur-ra.com / www.atoutmajeurlyon.com

(Mise à jour : 05-2024)